## SAP ABAP table CRMC\_PS\_SSPD\_BRP {SSPDS Business Rule Framwork Plus}

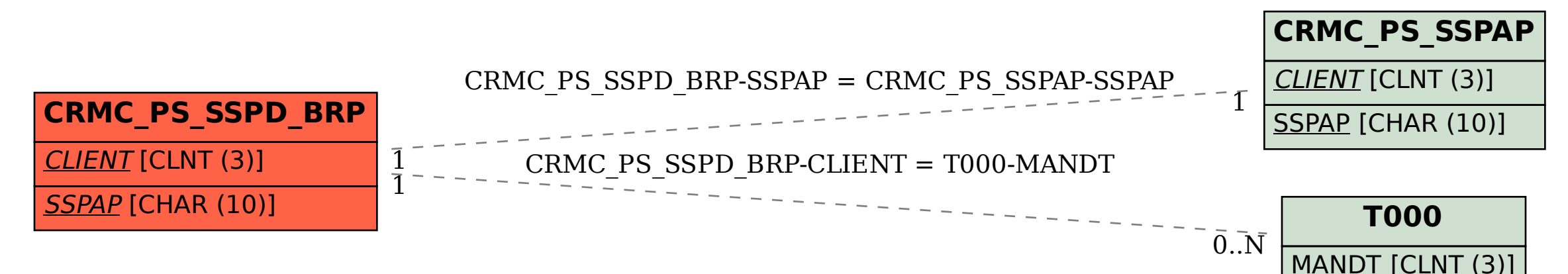